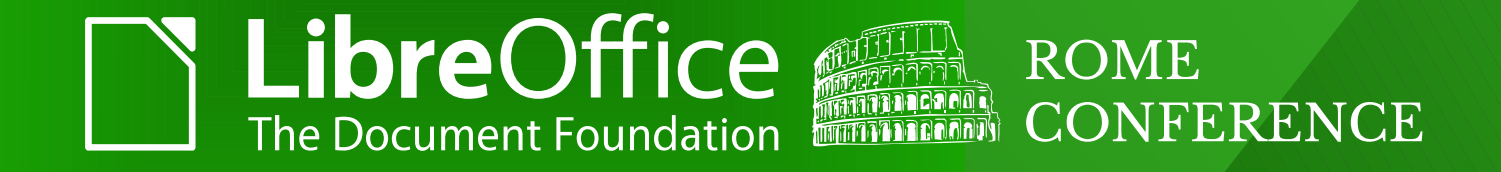

#### **Taming the ODF Dragon: Complexity Reduction by improved Tooling**

Svante.Schubert@gmail.com

ROME | 11 October 2017

#### Agenda

## ● Why? Why?<br>What? · What?<br>• How?

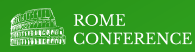

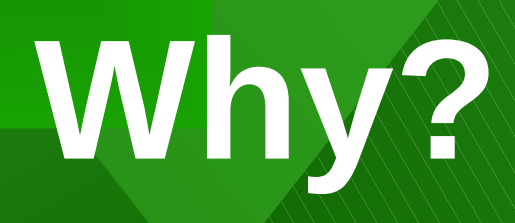

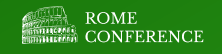

### Why? Leverage ODF standard!

- ODF is..
	- Blueprint for all ODF applications
	- Telling what are valid ODF documents
	- An OASIS and ISO standard (government argument)
	- created against vendor lock-in (interoperability by format)

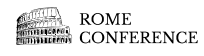

## **What?**

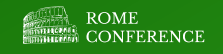

### Improve ODF for developer!

- Ease ODF application development
	- Safe time by avoid repeated work!

– Reducing complexity!

- Share as much as possible among ODF app developers..
	- Feature tests and test documents at standard level (similar JPEG2000 ISO standard)
	- Make specification machine readable..
	- Generate (as much as possible)..

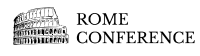

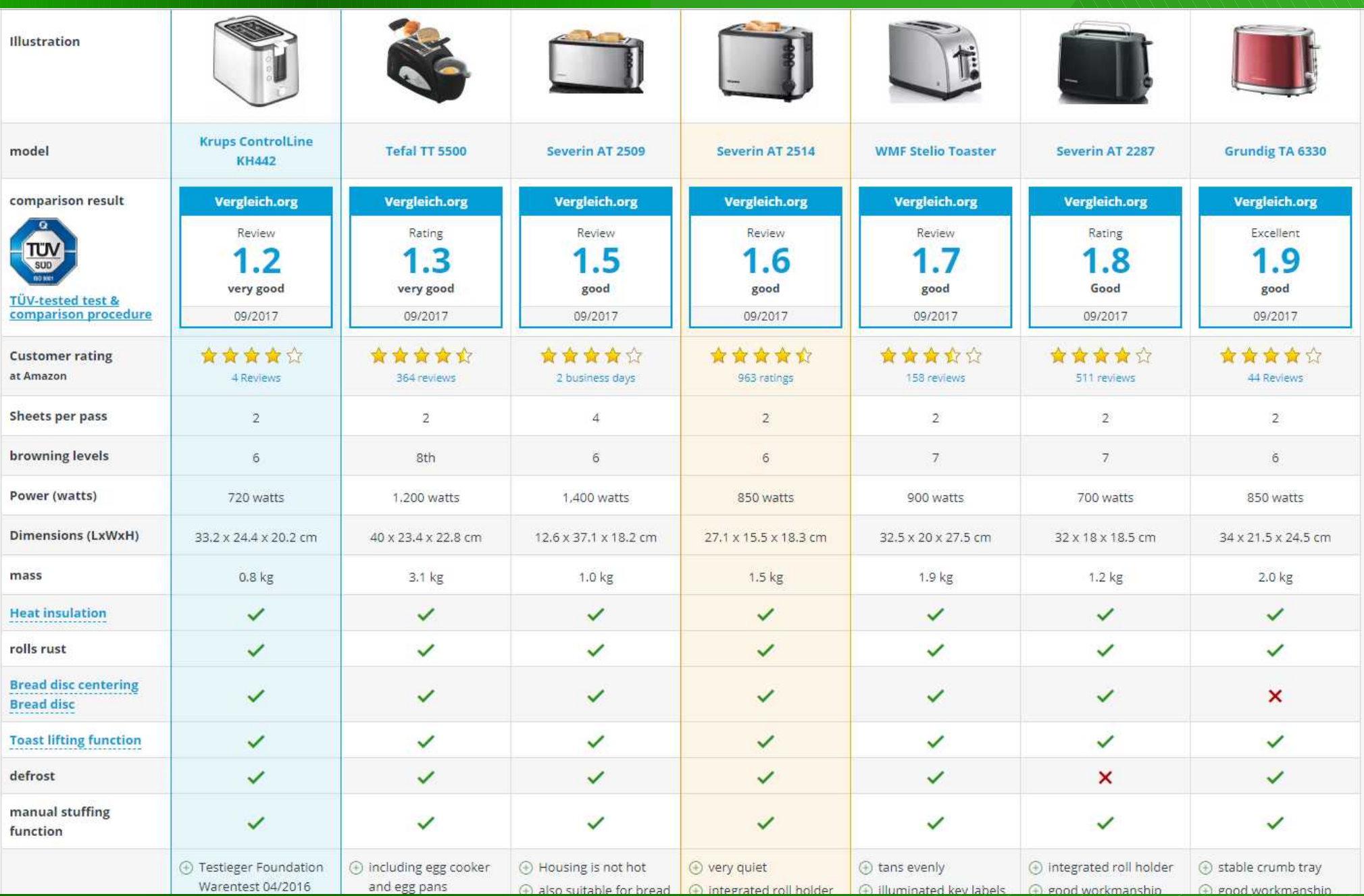

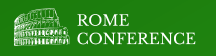

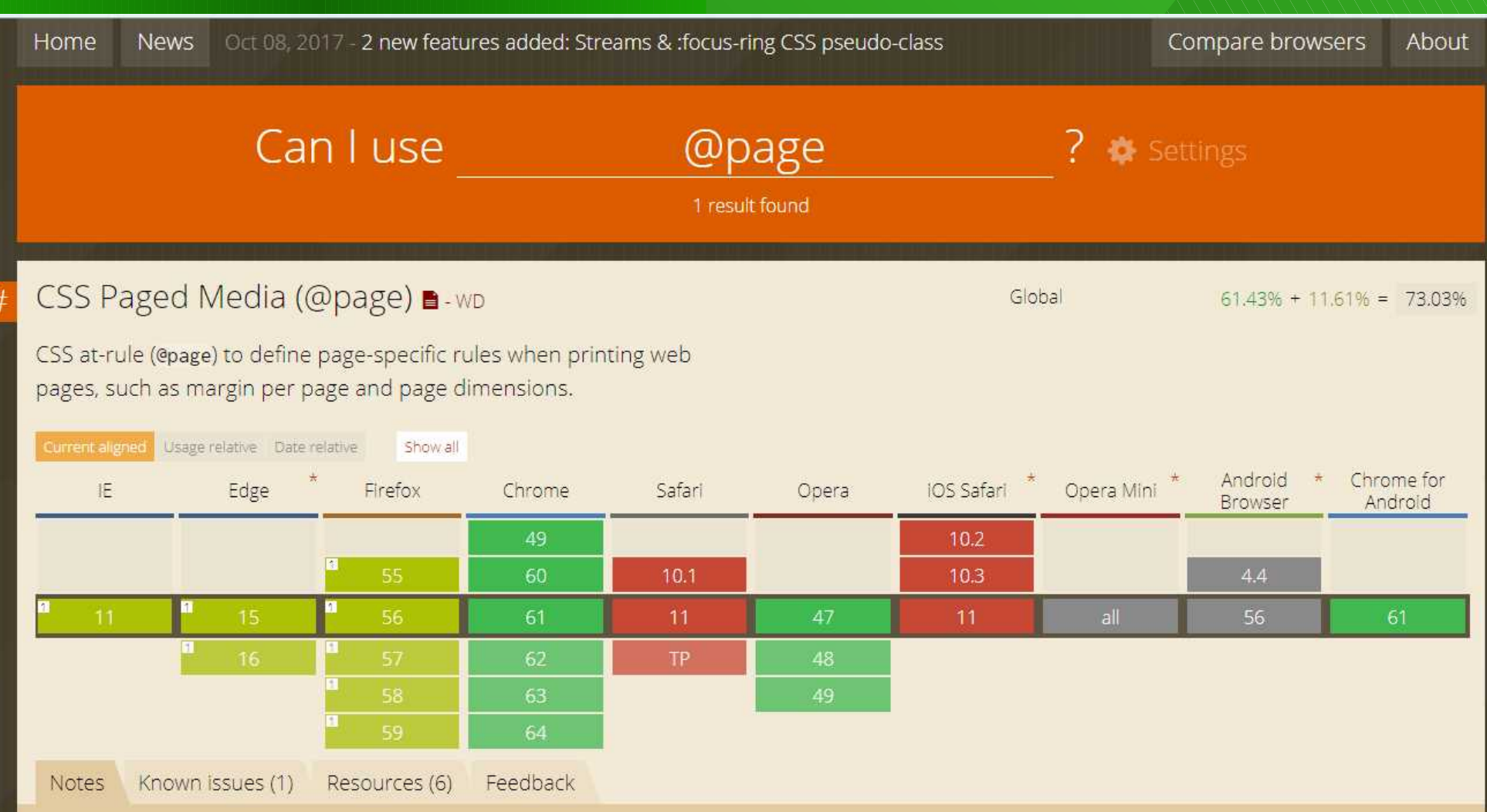

Currently no browsers appear to support the marks & bleed properties from the latest version of the specification.

<sup>1</sup> Does not support the size property

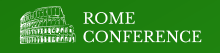

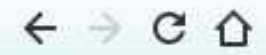

1 acid3.acidtests.org

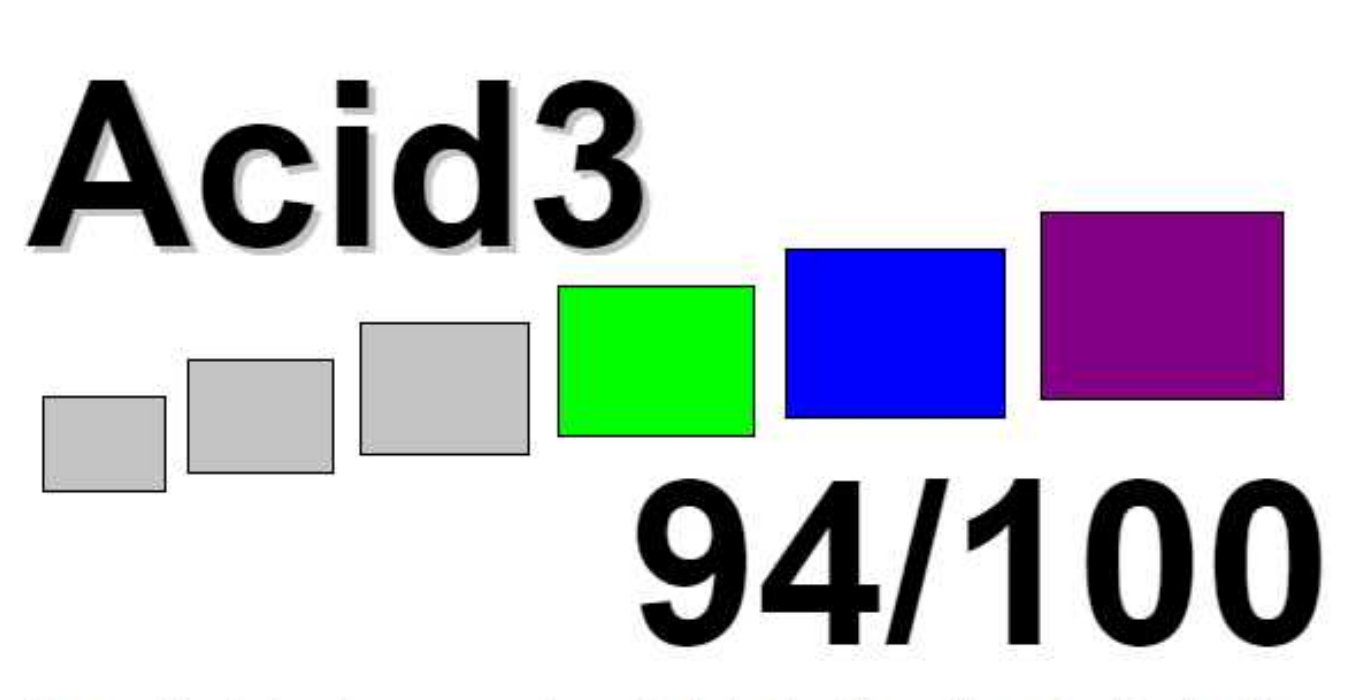

To pass the test, a browser must use its default settings, the animation has to be smooth, the score has to end on 100/100, and the final page has to look exactly, pixel for pixel, like this reference rendering.

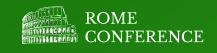

### We shall aim for...

- Conformance comparison of ODF Applications (like Toasters)
- Automated ODF conformance tests (like ACID3 for HTML/CSS)
	- only work as *HTML has a browser Run-Time-Model (DOM)*
- No **ODF XML Run-Time-Model**, but common **Semantic Model**
- Need for **ODF Feature** description
	- There is more than a monolithic ODF block
- Need for **ODF Feature change** description
	- User already expect to change ODF documents
	- Do no longer 'send the repository', send an ODF DIFF
- Some feature example: Page layout... (see PageLayout.odt)

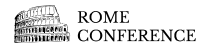

### An ODF feature example..

- Page Layout test document (PageLayout.odt)
	- Two pages (one portrait, one landscape layout)
	- Three paragraphs (two on first page, third on second)
	- Different header/footer on each page

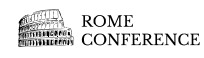

```
<?xml version="1.0" encoding="UTF-8"?>
<office:document-content xmlns:office="urn:oasis:names:tc:opendocument:xmlns:office:1.0" xmlns:style="urn:oasis:names:tc:opendocument:xmlns:style:1.0" xmlns:texte="urn:oasis
   <office:scripts/>
   <office:font-face-decls>
       <style:font-face style:name="Lucida Sans1" svg:font-family="&apos;Lucida Sans&apos;" style:font-family-generic="swiss"/>
       <style:font-face style:name="Liberation Serif" syg:font-family="&apos:Liberation Serif&apos:" style:font-family-generic="roman" style:font-pitch="variable"/>
       <style:font-face style:name="Liberation Sans" syd:font-family="&anos;Liberation Sans&anos;" style:font-family-deneric="syiss" style:font-nitch="variable"/>
       <style:font-face style:name="Lucida Sans" syg:font-family="&apos:Lucida Sans&apos:" style:font-family-generic="system" style:font-pitch="variable"/>
       <style:font-face style:name="Microsoft YaHei" syg:font-family="&apos;Microsoft YaHei&apos;" style:font-family-generic="system" style:font-pitch="variable"/>
       <style:font-face style:name="SimSun" syg:font-family="SimSun" style:font-family-generic="system" style:font-pitch="variable"/>
   </office:font-face-decls>
   <office:automatic-styles>
        <style:style style:name<sup>[4</sup>"P]" style:family="paragraph" style:parent-style-name="Standard" style:master-page-name+
                                                                                                                           Standard
            <style:paragraph-proporties style:page-number="auto"/>
       </style:style>
       <style:style style:name="P2" style:family="paragraph" style:parent-style-name="Standard" style:master-page-name="First 20 Page">
            <style:paragraph-properties style:page-number="auto"/>
       </style:style>
       <style:style style:name="P3" style:family="paragraph" style:parent-style-name="Header">
            <style:paragraph-properties fo:text-align="center" style:iustify-single-word="false"/>
       </style:style>
   </office:automatic-styles>
   <office:body>
       <office:text text:use-soft-page-breaks="true">
            <text:sequence-decls>
                <text:sequence-decl thext:display-outline-level="0" text:name="Illustration"/>
                <text:sequence-decl text:display-outline-level="0" text:name="Table"/>
                <text:sequence-decl t.xt:display-outline-level="0" text:name="Text"/>
                <text:sequence-decl text:display-outline-level="0" text:name="Drawing"/>
            \langle/text:sequence-decls>
            <text:p text:style-name="F2">Hello</text:p>
            <text:p text:style-name="Standard">(some standard style text</text:p>
            <text:p text:style-name="Pl" World!</text:p>
       </office:text>
   </office:body>
</office:document-content>
```
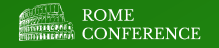

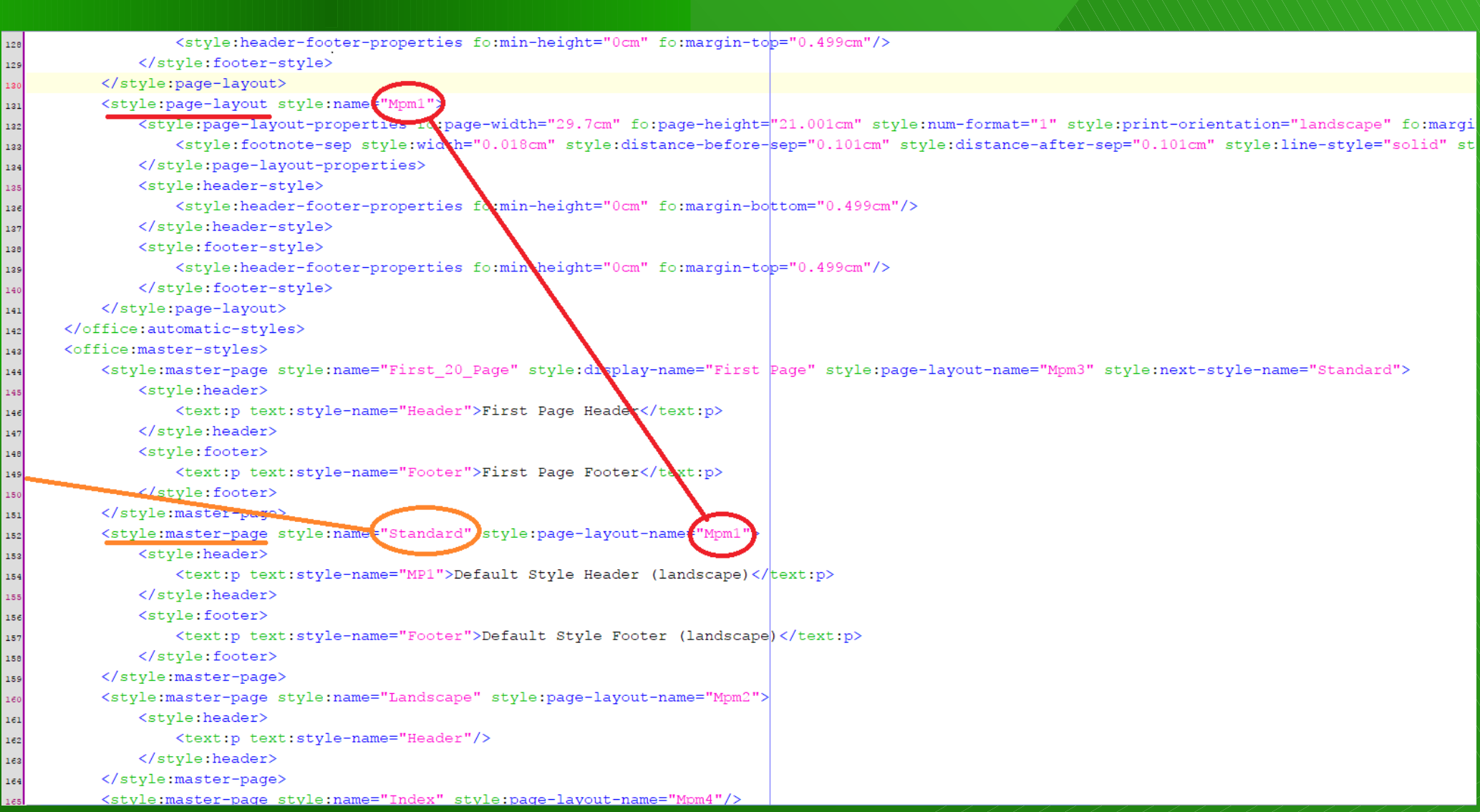

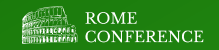

### The Semantic Model vs. XML

- ODF XML Logic (XML Model)
	- $-$  Paragraph → Style → Master Page → Page Layout → Text/Size
- User Logic (Semantic Model)
	- Align **paragraph** with **page layout** (header & footer and size)
	- Decouple XML from user logic
	- Define feature machine readable in spec & grammar

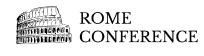

### Specify Semantic Model!

- Define semantic model in ODF spec & grammar
	- –How does the ODF XML change, when we **add** / **modify** / **delete** the feature

–Allow to send DIFF instead of documents

–Make Libreoffice Online, Office365, Google Docs and GIT interoperable!

 $\bullet$  Enable to generate the model from the ODF spec & grammar

–How the run-time-model is changed when adding / modifying / deleting the feature

–Import & export of ODF XML into application are dependent like inverse functions and should be able to be generated as well

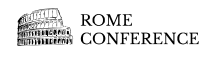

### Specify Semantic Model!

# ● Problem:

# – ODF grammar is more than 18.000 lines text file

# – Hard to read / analyze

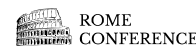

# **How?**

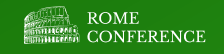

### Tricks to analyse ODF

● **Original Idea**: Chaos Computer Congress on [Source Code Analysis](http://www.mlsec.org/joern/)

## –Instead of using 'grep' on source code text files

–Mapping source code semantic to graph database ([TinkerPop 3\)](http://tinkerpop.apache.org/docs/current/reference/)

–Analyze the graph with stored procedure (Gremlin script)

### Tricks to analyse ODF

- **Original Idea: Chaos Computer Congress on [Source Code Analysis](http://www.mlsec.org/joern/)** 
	- Instead of using 'grep' on source code text files
	- Mapping source code semantic to graph database ([TinkerPop 3](http://tinkerpop.apache.org/docs/current/reference/))
	- Analyze the graph with stored procedure (Gremlin script)
- **Copied Idea: Transformed to our ODF domain:** 
	- Instead of looking into [ODF grammar text file](http://docs.oasis-open.org/office/v1.2/os/OpenDocument-v1.2-os-schema.rng) (>18k lines)
	- Map the ODF grammar into a graph database ([Tinkerpop 3](http://tinkerpop.apache.org/docs/current/reference/))
	- Analyze the ODF grammar graph with reproducible queries (using Gremlin script within GraphDB)

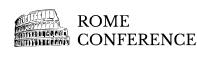

### How? - Mapping into GraphDB

●Map the ODF grammar into a graph database (Tinkerpop 3)

–ODF grammar (RelaxNG XML) file is the source

–Instead of parsing and resolving it myself, reuse [OpenSource MultiSchemaValidator](https://github.com/kohsuke/msv) and parse its memory dump :)

–Written a tool by using ANTLR 4.0 (parser generator) mapping the MSV input to a Graph XML file (to load into any GraphDB) see [JIRA #458 of Apache ODF Toolkit \(incubating\)](https://issues.apache.org/jira/browse/ODFTOOLKIT-458)

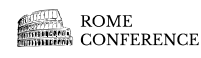

### Reproducible Analysis

- Analyze the ODF grammar graph
- **Having reproducible queries** 
	- using Gremlin script within GraphDB
	- What is the difference between a heading (text:h) and paragraph (text:p)?
	- Is it possible that paragraphs are being nested?
	- What is the minimal text document?

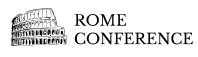

– …

### @Developer: To Do List

- Identify all ODF patterns (semantic model, feature change API)
- Make all ODF information machine readable in the specification
	- e.g. annotate ODF elements in grammar, which start a logical user object
- Generate as much as possible from ODF spec

– Move feature tests and test documents to ODF standard

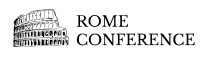

#### **Thank you!**

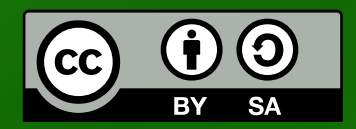

All text and image content in this document is licensed under the [Creative Commons Attribution-Share Alike 4.0 License](https://creativecommons.org/licenses/by-sa/4.0/%22%20%5Ct%20%22_parent) (unless otherwise specified). "LibreOffice" and "The Document Foundation" are registered trademarks. Their respective logos and icons are subject to international copyright laws. The use of these therefore is subject to the [trademark policy.](https://wiki.documentfoundation.org/TDF/Policies/Trademark_Policy%22%20%5Ct%20%22_parent)

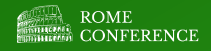